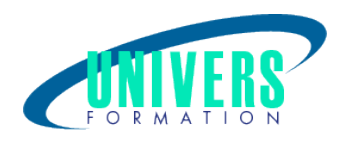

# Powerpoint - Initiation

#### Format :  $Durée$  : Référence : Présentiel et/ou Distanciel 1 jour / 7 h BUR-POW-0007

Formation certifiante (si TOSA choisi) Code : 237359

Type de formation : Formation éligible CPF :

#### Public :

Utilisateurs souhaitant concevoir des diaporamas pour animer des réunions, présenter des projets, et proposer des solutions.

## Personnes en situation de handicap :

Vous êtes en situation de handicap et vous souhaitez faire une formation ? Merci de bien vouloir nous contacter en amont afin d'étudier ensemble vos besoins et les solutions les plus adaptées.

## Objectifs de développement des compétences :

Etre capable de :

Concevoir un diaporama, des présentations et des animations.

Gérer l'environnement de PowerPoint.

Appliquer les différentes étapes de la création d'une présentation.

Réaliser des présentations attrayantes enrichies de dessins, d'images, vidéos, diagrammes, d'animations et d'effets.

Utiliser un masque et un modèle pour gagner du temps lors la mise en forme de présentations.

## Résultats attendus de la formation :

Le stagiaire sera capable de créer des diaporamas simples en insérant plusieurs types d'éléments de type tableaux, images, graphiques...

Des effets visuels de types transitions pourrons être ajoutés afin d'obtenir un rendu plus dynamique.

## Pré-requis :

Connaître l'environnement Windows et pratique souhaitable d'un autre logiciel de la suite Office.

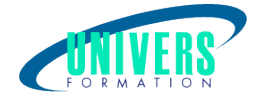

#### Compétences et méthodes pédagogiques :

Les prestations de formation sont assurées par des formateurs professionnels qui utilisent des moyens pédagogiques adaptés.

Dans le cadre de session intra entreprise, possibilité de travailler sur vos projets afin de répondre à vos besoins spécifiques.

Supports de cours pédagogiques imprimés et/ou numérisés.

## Répartition du temps (environ) :

Théorique 45%, Pratique 55%

## Modalités d'évaluation :

Questionnaire d'auto-positionnement:

Un questionnaire d'auto-positionnement est adressé aux stagiaires en amont de la formation afin de l'adapter aux besoins et attentes des participants.

Évaluation à chaud par le biais de travaux pratiques.

- Exercices, tests d'évaluations (QUIZZ ou QCM ...).

#### Moyens techniques et pédagogiques :

Salle(s) de cours équipée(s) des moyens audiovisuels avec le matériel adapté à la formation (si besoin, ordinateur par stagiaire).

## Assistance technique et pédagogique :

En présentiel : Assistance technique et pédagogique assurée par nos formateurs.

A distance ou en formation mixte :

L'assistance technique est assurée par nos équipes par mail (assistance@univers-formation.fr) ou par téléphone au 05 24 61 30 79.

Nos formateurs assurent l'assistance pédagogique en mode synchrone durant les face à face à distance.

#### Modalité et délai d'accès à la formation :

Toutes nos formations sont réalisées à la demande et en fonction des souhaits de nos clients.

Nous pouvons également réaliser des formations sur-mesure à partir de programmes existants ou en construisant un programme spécifique à partir de vos objectifs.

Merci donc de bien vouloir nous contacter par courriel ou par téléphone afin de définir ensemble les dates et modalités de formation souhaitées.

#### Tarif :

Nous contacter pour devis personnalisés.

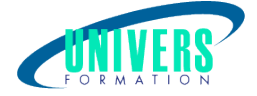

## Programme de la formation

#### 1. L'interface PowerPoint (1/2H)

L'écran de démarrage : sélectionner un thème dès la création de son diaporama Choisir un thème ou un modèle en ligne Sélectionner une variante de couleur Afficher le mode plan pour saisir du texte Réorganiser les diapositives avec la trieuse de diapositives Annoter les diapositives avec les pages de commentaires Travailler dans ses diapositives en affichage normal Exercice de manipulations

#### 2. Créer un contenu percutant (1h)

Les règles de création d'une présentation Choix de l'aspect visuel Préparer un texte adapté à votre présentation Gérer les items visuels Adapter l'animation Exercice : création un storyboard pour une présentation de 5 diapositives

#### 3. Les diapositives (1/2h)

Créer différents types de diapositives Changer la disposition de la diapositive Modifier la taille des diapositives (16/9, 4/3) Exercice : Créer des diapositives

#### 4. Élaborer le visuel de vos présentations (2h)

Sélectionner un thème pour harmoniser les couleurs des diapositives Utiliser plusieurs thèmes dans une même présentation Personnaliser le masque des diapositives pour rendre votre présentation homogène Définir l'arrière-plan des diapositives Exercice: Choisir son thème

#### 5. Les objets à insérer dans vos présentations (2h)

Insérer différentes formes (carré, cercle, flèche...) Utiliser des styles pour la mise en forme d'un dessin Gérer les aspects de la forme Gérer le texte saisi dans une forme (alignement, marge, taille, couleur, effet WordArt...) Positionner, aligner et répartir des objets Insérer et modifier des images. Utiliser les smartarts pour dynamiser votre présentation Insérer des tableaux et les modifier Ajouter des graphiques depuis Powerpoint ou depuis Excel Insérer des vidéos. Exercice : Insérer des objets dans les diapositives

#### 6. Mettre en page et imprimer sa présentation (1h)

Numéroter les diapositives ou les pages des documents

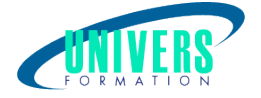

Insérer une date sur toutes les diapositives

Saisir un pied de page pour les diapositives, et/ou un en-tête (pour les documents)

Mettre en forme et déplacer la numérotation, la date et le pied de page

Imprimer les diapositives (une ou plusieurs par page), les pages de commentaires, le plan

Exercice : Gérer la numérotation des diapositives, et imprimer le diaporama

## Certification TOSA (1h) (Si choisie) :

La certification TOSA® certifie un niveau de compétence sur un logiciel.

L'examen, d'une durée maximale d'une heure, est composé de 35 questions (QCM et exercices pratiques) et s'effectue en fin de formation en conditions d'examen.

La certification permet de :

- Mesurer et valider des compétences pour attester d'un niveau précis

- Obtenir un score sur 1000 que vous pouvez afficher sur votre CV.

À quoi correspond le score obtenu ?

 - Expert 875 à 1000 : Le candidat dispose d'une connaissance complète de l'ensemble des fonctionnalités du logiciel. Il connaît les différentes méthodes pour réaliser une tâche. Sa productivité est optimale.

 - Avancé 725 à 875 : Le candidat dispose d'une très bonne maîtrise du logiciel, y compris dans ses fonctionnalités avancées. Sa productivité est excellente.

- Opérationnel 550 à 725 : Le candidat connaît les principales fonctionnalités du logiciel et parvient à ses fins.

 - Basique 351 à 550 : Le candidat sait utiliser les fonctionnalités de base du logiciel et peut réaliser des tâches simples.

 - Initial < 350 : Le candidat a une connaissance limitée des fonctionnalités de base du logiciel et ne peut pas correctement l'utiliser.

Le score minimal attendu pour chaque certification bureautique est de 351. Le score minimal attendu pour toutes autres certifications est de 551.

Si le score minimal respectif n'est pas atteint, une attestation de passage est délivrée aux stagiaires. IMPORTANT : Chaque formation reste éligible au CPF même si le score minimal n'est pas atteint.

#### Nous contacter :

Dominique Odillard : 05 24 61 30 79

Version mise à jour le 27/02/2024